# SCO TEC FORUM 2008

Strength. Commitment. Opportunity.

#### **Overview of Developing and Porting for OSR 6.0.0 and UW 7.1.4**

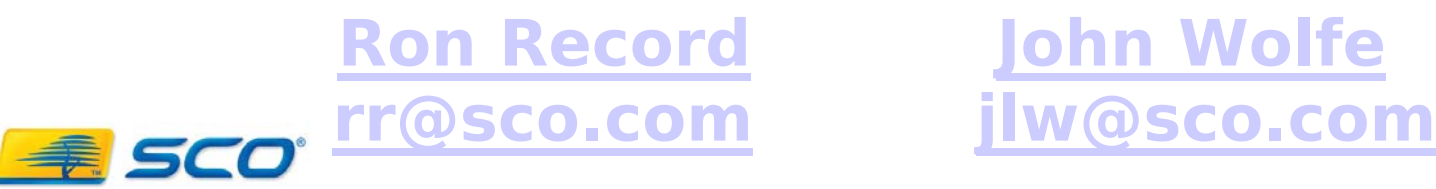

**John Wolfe**

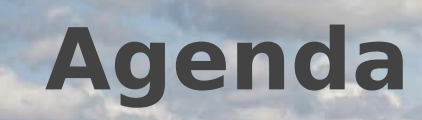

• Overview of SCO provided Development Systems

- Suggested open source tools
- . Building open source applications
	- Getting Project Source
	- Configuration Issues
	- GCC-isms
	- Operating System Variance
	- $\cdot$  C++ Issues

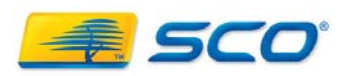

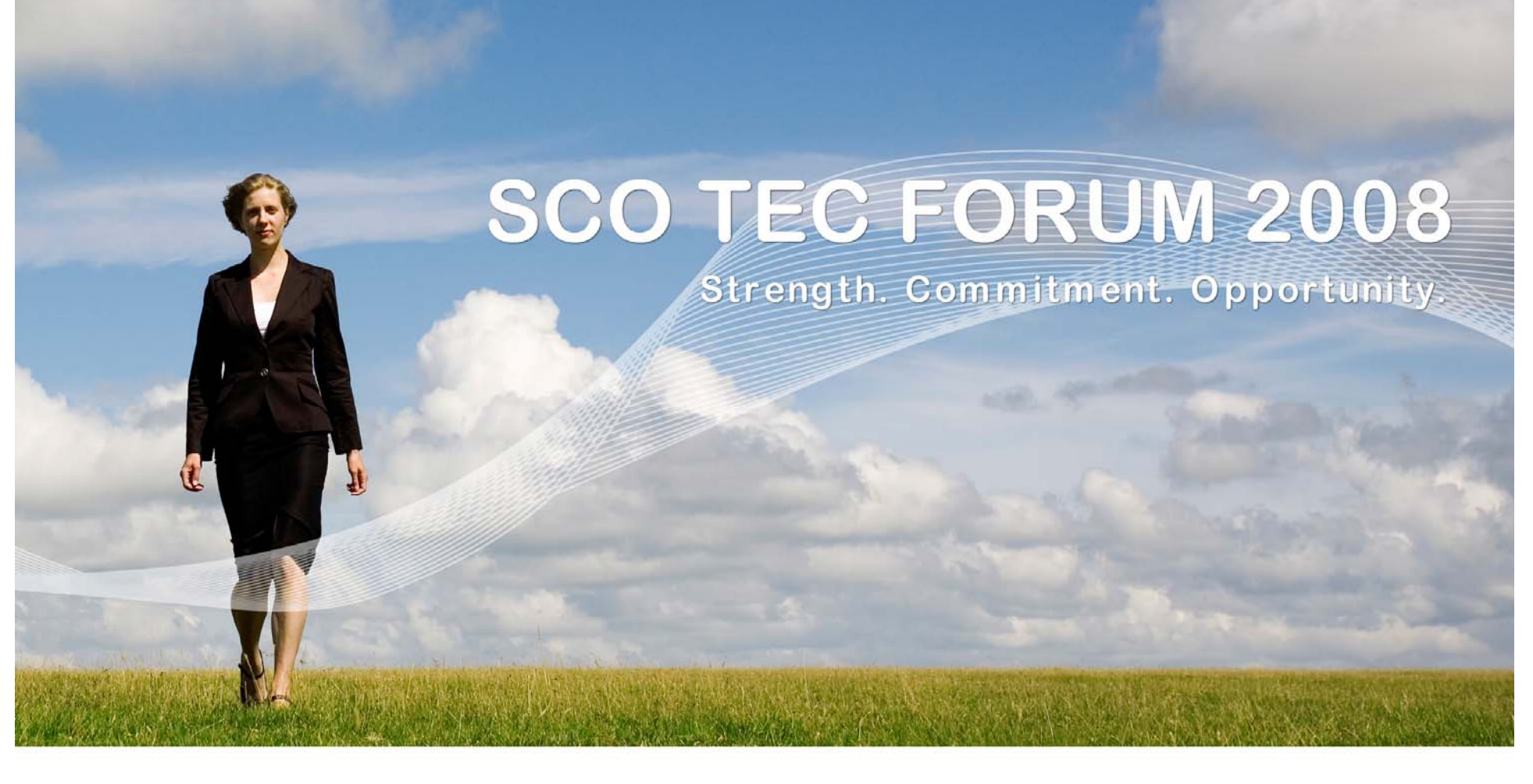

#### **Review**

#### **OpenServer 6.0.0 Development System**

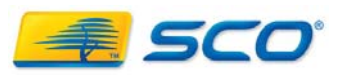

#### **How OpenServer 6 is Structured**

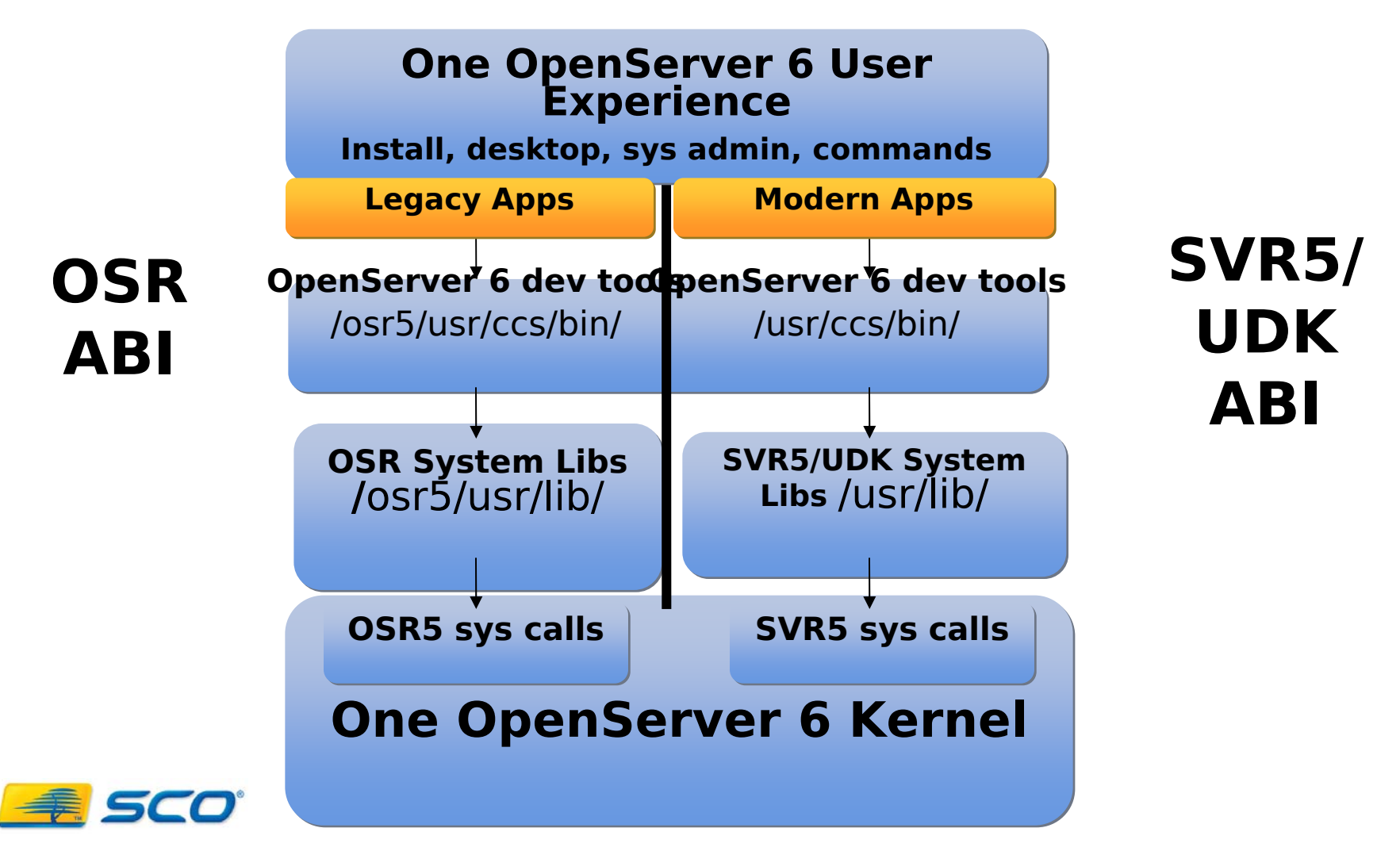

#### **Application Binary Interface – What is that?**

- **SCO TEC FORUM 2008**
- What an app looks like at the binary level
	- . content and layout of information that it presents to system loaders and linkers (object file format)
- . How different modules of an app communicate
	- function call conventions
	- . size and layout of basic data types
	- size and layout of compound data types structures, unions, bit-fields
- How an app communicates with the OS
	- pathnames, sys call numbers, errno's, ioctl's
	- . size and layout of basic and aggregate system data types

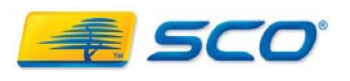

#### **OpenServer 6 – SVR5 ABI - default**

• OpenServer 6 Devsys for SVR5 (UDK) ABI

- OpenServer 6 Devsys using **-K udk** option
	- or **/usr/bin/cc** which defaults to **–K udk**
- use for single certification on UnixWare 7 and OpenServer 6
- use for modernizing existing OSR5 apps
- use for device driver development (IHVs)
- used to relink the OpenServer 6.0.x SVR5 kernel
- provides access to "NEW" features
	- $.$  threads and LFS ( $>$  2 Gbyte files)

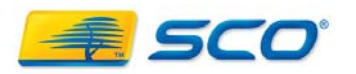

# **OpenServer 6 – OSR ABI**

- OpenServer 6 Devsys for OSR ABI
	- OpenServer 6 Devsys using **-K osr** option
		- or **/osr5/usr/bin/cc** which defaults to **–K osr**
		- set PATH environment variable with **/osr5/usr/bin** before **/bin**, **/usr/bin** or **/usr/ccs/bin**
	- use for binary compatibility to legacy OSR5 apps
	- $\bullet\,$  provides more modern C and C++ compilers
		- $\,$  Standards Conformance (almost) C and C++
		- same level of code generation and optimization as in the SVR5/UDK compilers
		- 64-bit "long long"
	- $\blacksquare$  NOT available  $\hspace{0.1mm}$  threads or large files ( $>$  2 Gbytes)

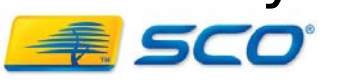

## **Mixing OSR and UDK ABI Object Files**

- ● No safe way to link OSR5 ABI and SVR5/UDK ABI relocatable or shared objects (.o/.a/.so)
	- no way to intercept different system data types
	- ● no way to intercept different bit-field layouts and function calling conventions
	- no way to intercept system calls from objects
- ●Linker will reject mixture of objects, by default
- ● Force link mode provided - "I know what I'm doing"
	- but you probably don't
	- not recommended

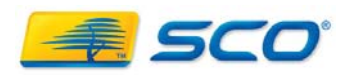

#### **Building Legacy OpenServer 5 Apps**

- When is OSR ABI needed?
	- when linking with existing OSR5 .o/.a/.so objects
- Use OSR ABI compilers
	- ●same as UDK but with **-Kosr** for OSR ABI
	- ●modern, reliable, standard, optimizing
	- 64-bit "long long" integer available
	- ●LFS, threads and EFT *not* available
	- ● can accept OSR5 COFF objects as input to linker
		- but cannot *generate* COFF
	- can link with existing OSR5 C .o/.a/.so objects
		- but *cannot* link with existing OSR5 C++ objects
	- use **CC -Xo** to compile very old OSR5 C++ sources

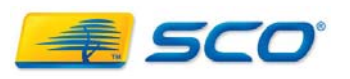

#### **Want new features but need compatibility with old OSR5 library?**

- If your own, recompile
- . If from another ISV, get vendor to provide new, SVR5 ABI-built libraries
- $\centerdot$  If neither is possible  $\centerdot$  .
	- make app into 2 processes
	- $\,$  one process calls old lib
		- compile **-Kosr**
	- . one process uses new features
		- compile **-Kudk**
	- use socket, pipe, IPC, etc. to communicate between processes

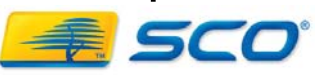

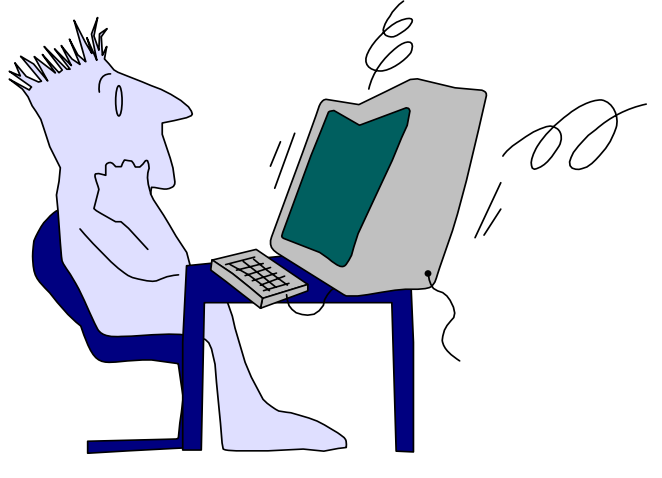

#### **Guidance on modernizing existing apps: Threads**

- . Must modify to use threads
	- pthreads API more standard than SVR4/UI threads
	- **.** use **-Kudk** to recompile application
	- **.** use **-Kpthread** when compiling threaded code
		- fixes some things like global errno automatically
- Existing OSR5 source may not be threadsafe!
	- may use non-reentrant functions such as **strtok()**
		- use <name>\_r() replacements when available
	- may store application data globally
	- may return pointers to static data
	- $\boldsymbol{\cdot}$  must study your code

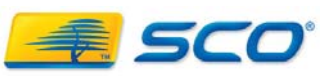

## **Guidance on modernizing existing apps: Large files**

- Go forward with Large File Summit (LFS) APIs
	- **.** use **-Kudk** to recompile application
	- create files up to one terabyte in size
	- can use size-specific interfaces
		- **fopen64**, **lseek64**, etc.
	- or, can use regular **fopen**, **lseek**, etc.
		- **cc -D\_FILE\_OFFSET\_BITS=64**
		- **off\_t**, etc. become 64 bits
	- must use vxfs filesystem and create filesystem with **largefiles** flag
		- **mkfs** or **fsadm\_vxfs** to turn on/off
	- **ulimit** must be set to **unlimited**

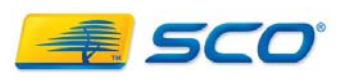

**Guidance on modernizing existing apps: Fundamental system types**

- **Be careful with expanded fundamental** system types (EFT)
	- . Size change between OSR5 and OSR6 in UDK mode:
		- $\boldsymbol{\cdot}$  mode\_t, dev\_t, uid\_t, gid\_t, nlink\_t, pid\_t, ino\_t, sigset\_t
		- $\,$  typically size goes from 16 bits to 32 bits  $\,$
		- system or app struct's containing them also change size
			- $\, \cdot \,$  e.g., struct stat contains both dev\_t and ino\_t
		- $\,$  dev\_t also changes how major, minor numbers packed
		- $\,$  all consequences of SVR5 infusion into OpenServer 6  $\,$ kernel
	- . Change should be transparent unless your code has assumptions about size

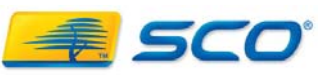

## **Guidance on modernizing existing apps: C++**

- Existing OSR5 DevSys C++ compiler is old!
	- . AT&T Cfront-based, c. 1992, buggy
	- predates 1998 ISO language/library standards
	- . large-scale changes in language since then
- . If your sources were developed with it ...
	- expect they will *not* compile cleanly now
	- source fix-ups are usually straight forward
		- you're doing your code a favor!
	- . for bad cases try the CC -Xo option
	- old library classes will all still be there

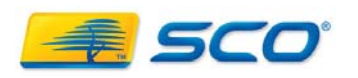

#### **Guidance on modernizing existing apps: C++ ABI issues**

- $\bullet$  C++ ABIs are unique for each compiler
	- Exception handling implementation
	- Class object layout
		- Virtual function table pointer position
		- Base class sub-object order
	- Virtual function call mechanism
		- Virtual function table format
		- $\,$  Use of "thunks"
	- Name mangling conventions
- Cannot mix C++ compiler objects
	- $\texttt{SCO (USLC) C++} \neq \texttt{Cfront C++} \neq \texttt{GNU g++}$

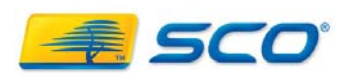

## **Features of the OpenServer 6 Development System**

- C Compilation System
- C++ Compilation System
- C/C++ Debugger
- memtool
- fur
- Except where noted, features apply to Dev Sys used for both SVR5/UDK and OSR ABIs and to UDK on UW7
- . A major upgrade compared to existing (and outdated) OSR5 Development System product!!

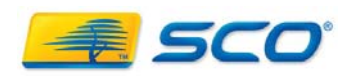

#### **The OpenServer 6 -K mode switch**

- Compilers
	- **/usr/ccs/bin/cc** defaults to **-Kudk**
	- **/osr5/usr/ccs/bin/cc** defaults to **-Kosr**
	- "cross-ABI" compiles are allowed
		- **/usr/ccs/bin/cc -Kosr** ...
		- **/osr5/usr/ccs/bin/cc -Kudk** …
	- $\bullet\,$  ditto CC for C++ compiles as & ld also
	- Use cc or CC to do linking links against correct ABI startup routines.
- Other Dev Sys commands
	- have **-K osr | udk** option if necessary (e.g. lint)
	- don't have option if irrelevant (e.g. lex and yacc)

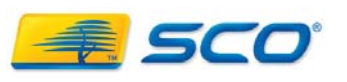

## **OpenServer 6 C Compiler**

- ● Robust compiler, excellent IA-32 code generation
- ● Standards-conforming libraries and headers
- Profiled versions of libraries
- ●prof, lprof in both ABIs
- ●fprof [SVR5/UDK ABI only]
- ● Standard set of command line tools, fully internationalized
- Conformance checking (-Xc) is against C 90 standard
- ● Support for Java native methods [SVR5/UDK ABI only]

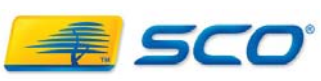

- Almost all of C 99 ISO/IEC 9899:1999
	- $\bullet$  inline, restrict, variable argument macro functions, & 60 other features

**SCO TEC FORUM 2008** 

- $\,$  Only things missing:
	- $\,$  variable-length arrays
	- complex and imaginary numbers
	- $\blacksquare$  minor variances in snprintf(3S)
- [some new C99 library functions and headers may be SVR5/UDK ABI only]
- $\,$  Option –Xb will disable inline **and** restrict

k d

18

### **OpenServer 6 C++ Compiler**

- . Accurate, robust implementation
- $\boldsymbol{\cdot}$  Almost all of the C++ standard - ISO/IEC 14882:1998
	- except rarely-used: export keyword, placement delete, function-try-blocks, twophase template name binding, multi-byte characters in source code, partial specialization of a class member template
- Complete C++ Std Library
	- STL, iostreams, string, locale, numerics, etc.

**SCO TEC FORUM 2008** 

- $\centerdot$  fast and thread-safe
- Excellent IA-32 code generation
- Exception Handling high
- performance

th d

- Device driver support
- . Thread safety [SVR5/UDK] ABI only]

 $\sum_{i=1}^{n}$ 

• Support for Java native

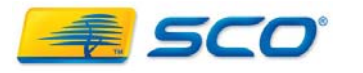

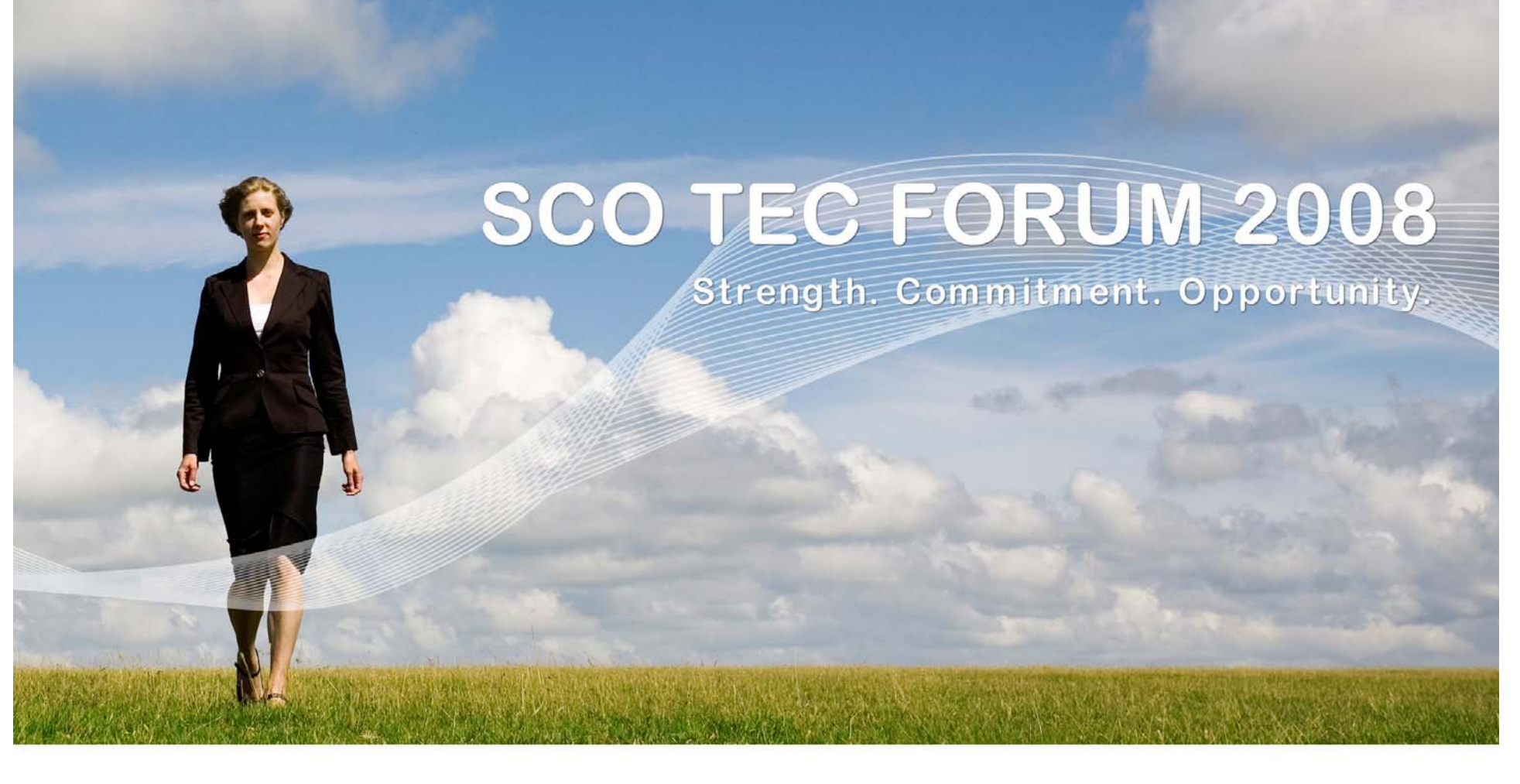

#### **Basic - Suggested - Optional**

### **Open Source Tools**

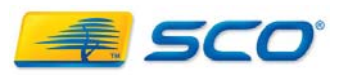

## **Basic Open Source Tools**

#### . Starter set

- gmake
- . autoconf  $( 2.13$  and  $2.59$  )
- automake synched with autoconf
- $.$  GNU m4
- . Probably will need (at sometime)
	- bison
	- . gawk
	- . flex

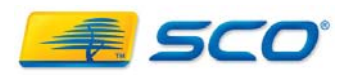

# **Highly Suggested Open Source Tools**

• Depending on personal preferences, project build or change submission requirements …

- . GNU diff
- GNU patch
- CVS Concurrent Version System
- GNU tar

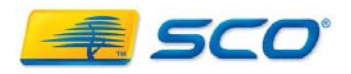

#### **Optional Open Source Tools**

- . GNU binutils (gas and ld)
	- OSR6 assembler
		- does not have Willamette SIMD instructions
		- Minor differences in SIMD mnemonics
- . GNU GCC
	- SIMD instructions are in GCC "asm" statements
	- Avoid  $g++$  especially for graphics
		- $\,$   $\,$  C++ ABI issues
- . RPM
	- Use rpm2cpio to extract and examine spec files

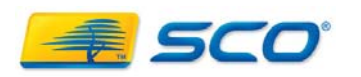

#### **Acquiring Open Source Tools**

## • OpenServer 5.0.7 GNU Development Tools

#### ● After **chsysinfo osr5**

- $\boldsymbol{\cdot}$  Install GNU m4, bison, flex, diff, patch, awk, make, CVS and configuration creation tools
- . DO NOT INSTALL !!!!
	- GCC not dual ABI aware
		- - Generates OSR5 ABI code
		- Looks in /usr/include for OSR 5 system headers
		- $\,$  Looks in /usr/lib & /usr/ccs/lib for link libraries
	- .GDB
		- - Not SVR5 kernel aware

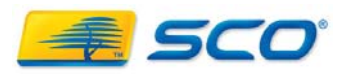

## **Acquiring Open Source Tools (continued)**

- UDK 7.1.4 OSTools set
	- Install individual packages not the set

#### **chsysinfo uw7 pkgadd -d <mnt-pt> GNUm4 GNUautomk \ GNUautocf GNUmake GNUawk GNUbison \ Osflex**

- GCC 2.95.3 and GDB are configured for SVR5
	- SVR5 /usr/gnu/lib/libstdc++.so.2.10.0

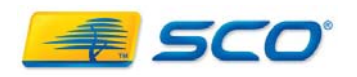

#### **Acquiring Open Source Tools (continued)**

- Additional tools or runtime required to build a project
	- Check for availability on Skunkware
	- . May be part of project source
		- Part of the normal build sequence
		- . May need to be built as a first step
	- May move to the front of your project list
	- May be optional interface(s)
		- Defer / omit now
		- . Build later and rebuild complete project.

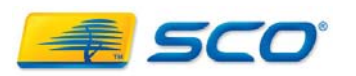

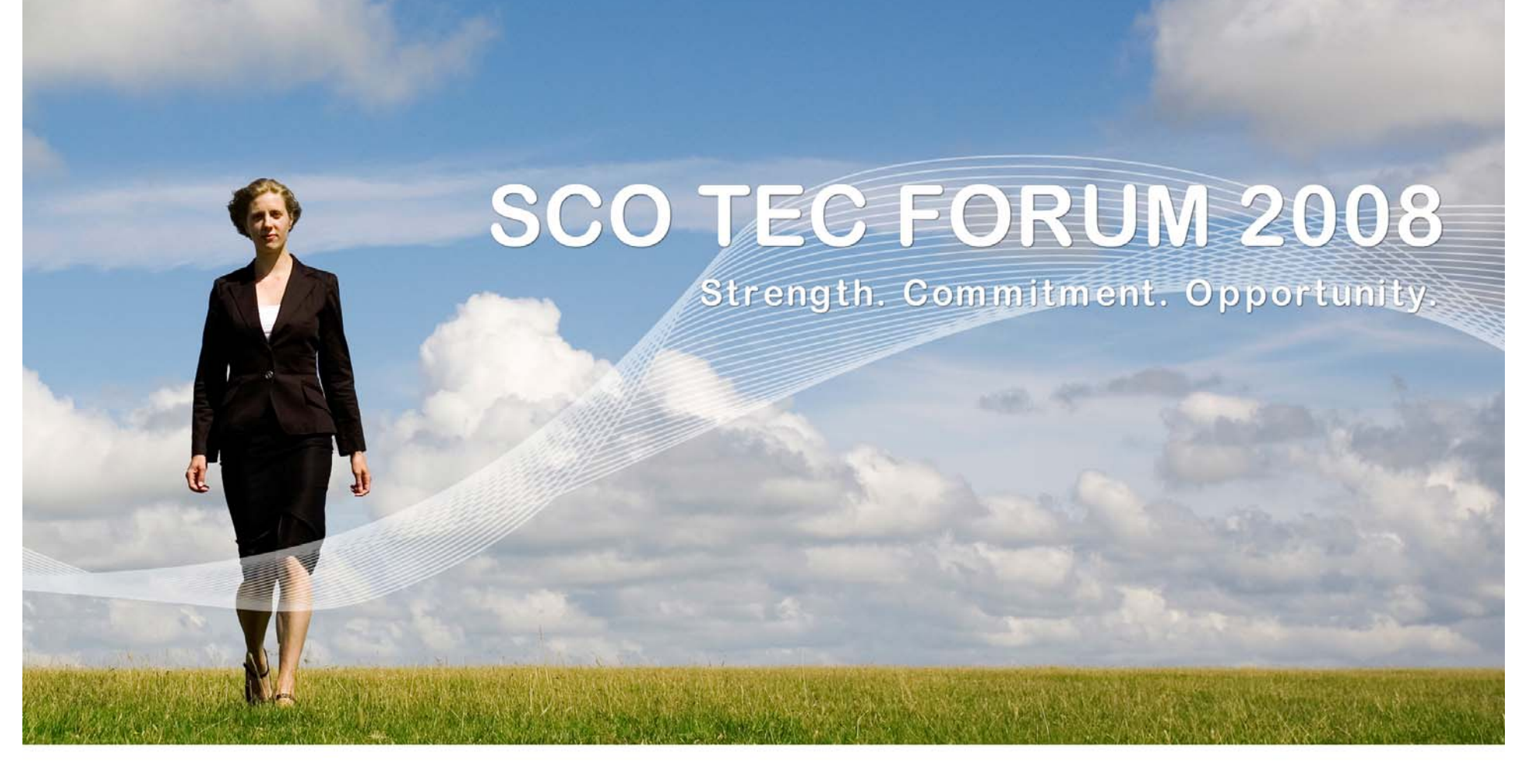

#### **Building Open Source Applications**

**Getting Project Source**

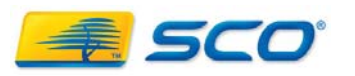

#### **Getting the Source - From Where ?**

#### . SCO FTP site

- <u>ftp://ftp.sco.com/pub/openserver6/600/opensrc</u>
- <u>ftp://ftp.sco.com/pub/unixware7/714/opensrc</u>
- <u>ftp://ftp.sco.com/pub/openserver5/507/opensrc/source</u>
- SCO Skunkware
	- http://www.sco.com/skunkware
	- ●ftp://ftp2.sco.com/pub/skunkware/src/
	- ●. ftp://ftp2.sco.com/pub/skunkware/osr6/src/patches/
	- ftp://ftp2.sco.com/pub/skunkware/uw7/src/patches/

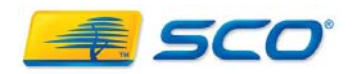

#### **Getting the Source – From Where (continued)**

- Freshmeat web site
	- http://freshmeat.net
- FileWatcher web site
	- http://filewatcher.org
- Free Software Foundation FTP
	- <u>• ftp://ftp.gnu.org/gnu</u>
- . SUSE Source RPMs FTP site
	- ftp://ftp.suse.com/pub/suse/i386/update/<version>/rpm/src/
- . SourceForge web site
	- . http://sourceforge.net

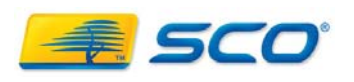

# **Source Formats**

• Varying Source release formats – choice of project maintainers

- **tar** or **cpio** file archives
	- Often compressed GNU **gzip** or **bzip2**
- **zip archive files**
- **cvs or svn repository on project hosted site**
- **Linux source RPMs**
	- **Good source for recent patches**
	- **Spec file can provide configuration guidance**
- **Start with patches from the last release**

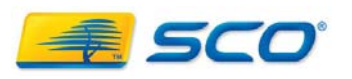

## **Managing Source & Build Changes**

### • Important to track ALL changes

- Avoid reinventing the wheel
- . Probably need most, if not all, changes in next release
- . Help others in the SCO community to customize to their needs
- . Ultimately to contribute source, build and config. changes back to the open source community
- . Others can reproduce problems and provide solutions or workarounds

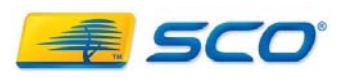

## **Source Changes (continued)**

• Preserve the original source file

• Do not over-write previously saved originals

**chmod uw+w [file]**

**mv [file] [file].orig # preserve orig file date**

**SCO TEC FORUM 2008** 

- **cp [file].orig [file] # modified – today's date**
- Create empty "original" for every "new" file

**touch [file].orig**

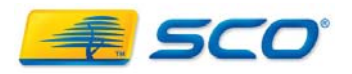

## **Source Changes (continued)**

• Use context or unified **diff** to capture changes **cd [TOP\_OF\_SRC\_TREE]**

> **for i in `find . –name '\*.orig'`; do echo \$i diff [-c|-u] \$i \${i%.orig} done > [project]\_cumulative\_patch.[date]**

- Context or unified **diff** not applicable to non-text files
	- .jar, compressed data, binaries, .jpeg, .pdf, etc.
	- Copy/replace entirely

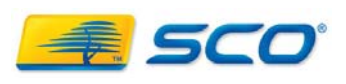

#### **Source Changes - Build Afresh**

- Some open-source projects are configurable for separate source and object directories
	- Makefile design/implementation
	- . Blow away the object directory and make again
- Reconstruct project source
	- Unwind source into "clean" directory **cd [TOP\_OF\_SRC\_TREE] gzcat [ compressed\_tar\_archive ] | tar -xf -**
	- Reapply cumulative patches

**patch -b –p0 < [project]+cumulative\_patch.[date] \ 2>&1 | tee log.patch**

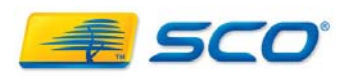

## **Source Changes - Using Previous Patches**

• Prev. release patches may not apply cleanly

- Source code changes in area of your patch
- Some changes bought-back into project source
- . Project source restructure
- Unapplied patches written to [file].rej
	- Review rejections rework as needed

#### **find . -name '\*.rej'**

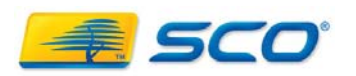

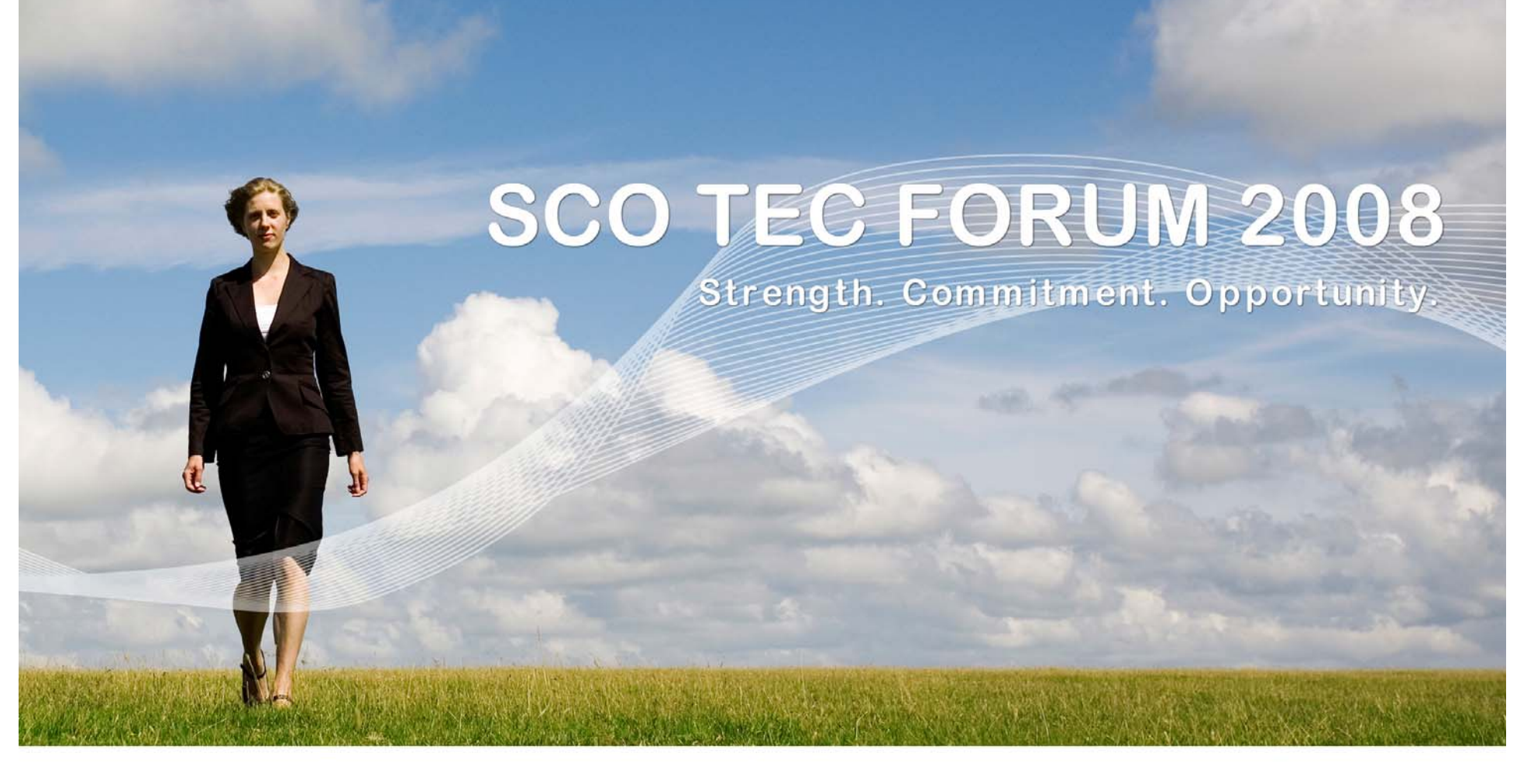

#### **Building Open Source Applications**

## **Configuration Issues**

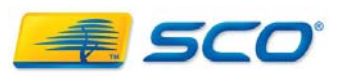

## **config.guess**

- . 2001 submitted UW7 changes to FSF to standardize SVR5 triplet
	- Handled OpenUNIX 8
		- **i?86:\*:5:[78]\***
	- . You may need to update for OSR 6.0.0
		- **i?86:\*:5:[678]\***
	- Produces triplet
		- **i?86-unknown-sysv5<OS name><version>**

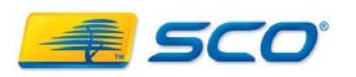

## **Configure Script's Triplet Override**

**SCO TEC FORUM 2008** 

## • preset HOST / TARGET / BUILD

- SVR5 ABI
	- i586-sco-sysv5
- OSR5 ABI
	- i586-sco-sco3.2v5.0.7
	- add -Kosr to CFLAGS, CXXFLAGS, LDFLAGS
		- or set PATH for OSR5 ABI preference

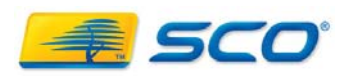

# **Configure Scripts**

• Override default use of gcc, if installed

- **CC="cc"**
- **CPP="\$CC –E"**
- **CXX="CC"**
- **RANLIB=true**
- . Use cc or CC to do the linking
- Avoid use of compilation or linking options that specify default header or library paths
	- Avoid **-I/usr/include –I/usr/include/sys**
	- Avoid **-L/usr lib -L/usr/ccs/lib**

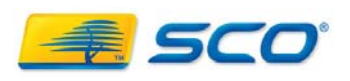

## **Absence of config.guess**

- **configure and configure.in use uname**
	- **SCO\_SV typically configures for OpenServer 5**
		- **Correct if using OSR5 ABI**
		- **Unable to handle LFS files**
- **Resolution – recognize SCO\_SV and release 5 as OpenServer 6.0.0 and force selection of SVR5**

● **Hand edit the configure script**

- **or**
	- **Modify autoconf/aclocal.m4**
	- **Rerun autoconf to regenerate an updated E** scephfigure

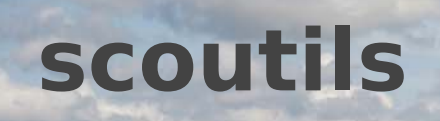

#### ftp://ftp2.sco.com/pub/skunkware/osr6/vols/scoutils-1.3Sc-VOLS.cpio

- Shell script frontends
	- Configure & build open-source
		- **/usr/bin/Configure, /usr/bin/Build & /usr/bin/Prep**
	- . Project source at:
		- */usr/src/sco/***<category>/<project>-<version>.tar.bz2**
	- . Project patch at:
		- */usr/src/sco/patches/***<project>-<version>-osr6.patch**
		- *cd /usr/src/sco/***<category>**
		- **Build <project>**

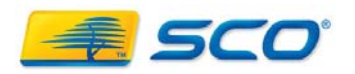

# **Scoutils (continued)**

## • Build

- Extracts source
- Applies patch
- Run
	- **<project>-<version>/Configure-OSR6**, if it exists
	- **/usr/bin/Configure**, otherwise
- Then run
	- **<project>-<version>/Build-OSR6**, if it exists
	- GNU make, otherwise

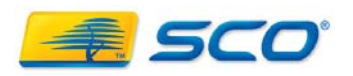

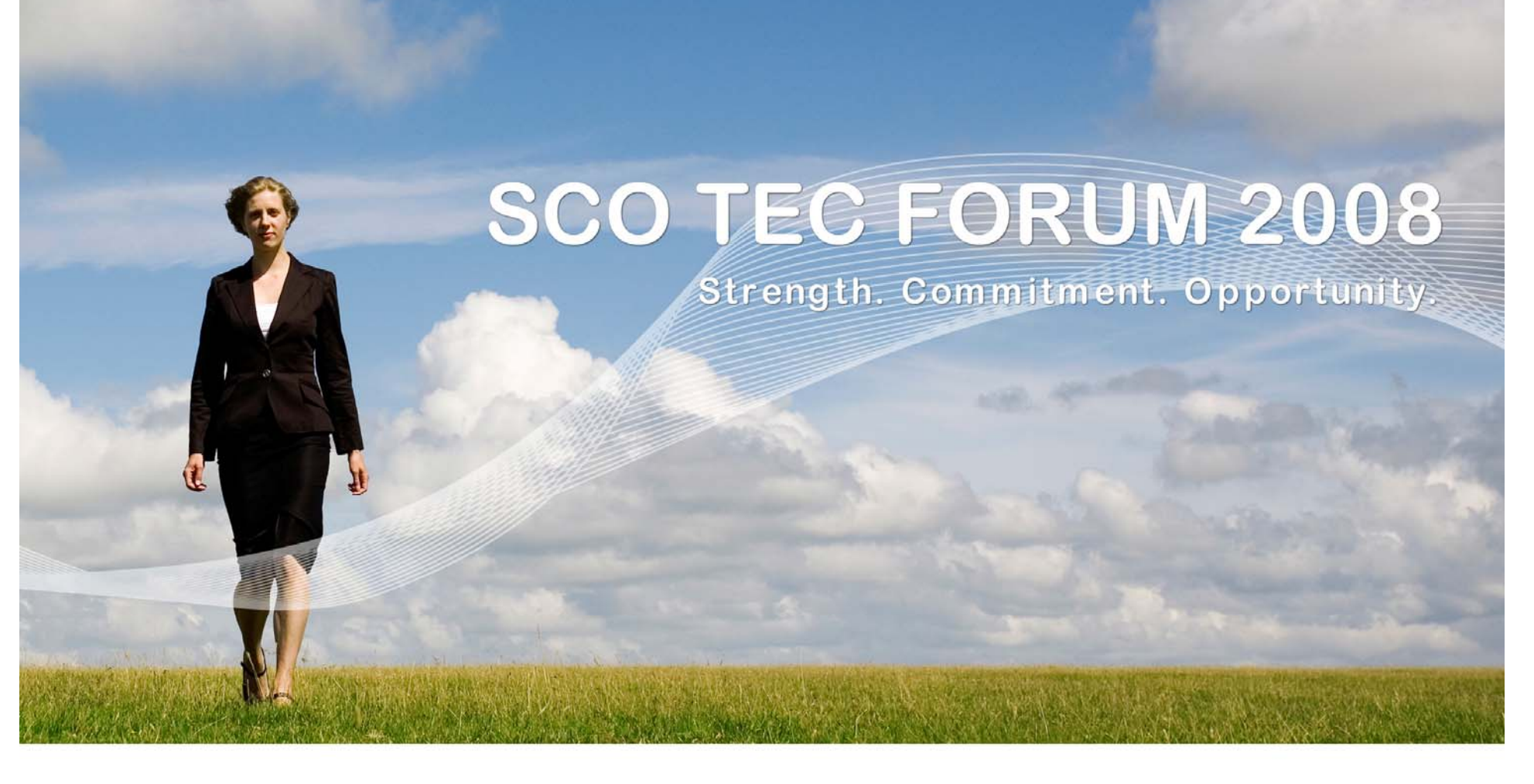

#### **Building Open Source Applications**

#### **GCC-isms**

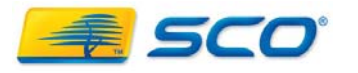

## **Need information about gcc extensions?**

- Check the gcc information provided in earlier ports
	- OSTools UW 7.1.4
	- GNUTool Chain OSR 5.0.7
	- **/usr/gnu/bin/info gcc**
		- $\,$  Select "C extensions"

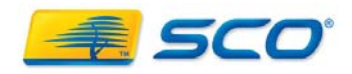

# **GCC-isms: VarArg Macro Functions**

- GCC provided early VarArg Macro Functions **#define eprintf(format, args…) \ fprintf(stderr, format, ##args)**
- Supported ISO/IEC 9899 Standard feature

**#define eprintf(format, …) \**

**fprintf(stderr, format, \_\_VA\_ARGS\_\_)**

• Condition the change

#### **#ifdef \_\_USLC\_\_**

…ISO format

#### **#else**

…GNU format

**#endif**

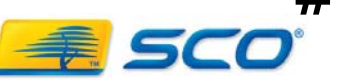

# **GCC-isms: return <void expression>**

• GCC accepts: **void bar() { return;}**

**void foo() { return bar(); }** . To be ISO compliant, change to: **void foo() { bar(); return; }**

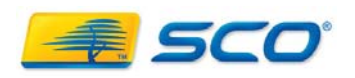

- GCC supported "inline" C functions
	- . Treat function as statement expression at point of call
- ISO/IEC 9899 added "inline" C funtions
	- Supported on OSR 6.0.0 and UW 7.1.4
	- . Designed to work with  $C++$  "inline" in common headers
	- Requires 1 and only 1 external definition generated
		- $\,$  If in module source file, probably not an issue
		- Potential PROBLEM if in a header file
			- Suppress "inline" keyword during configuration

**CC="cc –Xb"**

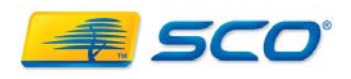

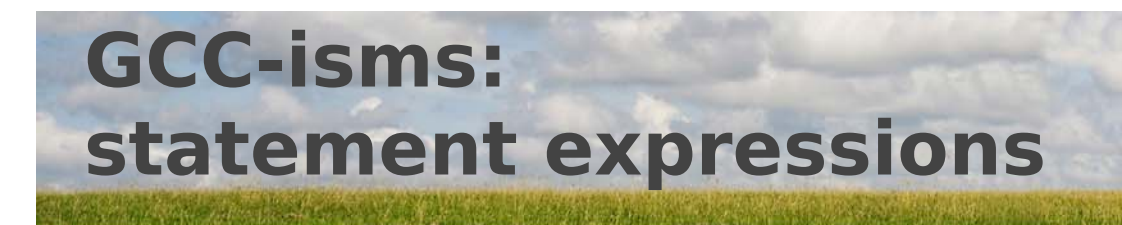

- Compound statement in parentheses
	- Probably encountered in **#define #define maxint(a,b) \**  $({$  { int \_a = (a), \_b = (b); \_a > \_b ? \_a : \_b; })
- . If in a header file, conditionally replace with C static function

**static int maxint(a,b) { return (a > b ? a : b); }**

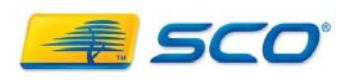

# **GCC-isms: \_\_attribute\_\_**

 $\bullet\,$  Functions – specify side-effects

- Variables packed, aligned, section, weak
- Types packed, aligned
- Format in declarations or definitions
	- **\_\_attribute\_\_((<attr\_name>[(<arg>)]))**
- Change needed:
	- Conditionally remove attribute modifier
	- Use, as appropriate:
		- ●**#pragma pack(<n>)**
		- **#pragma weak <id1> [= <id2>]**

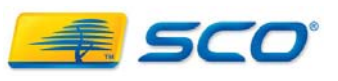

●

●

### **GCC-isms: Enhanced Asms**

- Feature is generally "unique" to each compiler
- . Used for:
	- Better or specialized optimization/performance
	- Access to hardware registers/instructions not typically utilized by the C/C++ code generator
- With exception to Willamette SIMD instr.
	- **Recode to SCO Enhanced ASM Function** 
		- $\,$  Prototyped as function  $\,$  Called as a function
		- Follow i386 calling convention
			- Preserve user and stack registers edi, esi, ebx, ebp, esp
			- Return values in eax (edx) or fp0

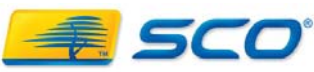

## **GCC-isms: Enhanced Asms (continued)**

**SCO TEC FORUM 2008** 

- OSR 6.0.0 Documentation
	- **. Software Development** 
		- $\,$  Programming in C and C++
			- Enhanced ASM facility
		- **asm [ type ] identifier ( [ param-list ] ) { [ storage-mode-spec-line asm-body ] +**
		- **}**

**storage-mode-spec-line:**

**% [storage-mode [ identifier [, identifier ]\* ]; ]+**

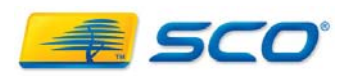

## **GCC-isms: Enhanced Asms (continued)**

- **Enable optimization of function calling ASM function by:**
	- **#pragma partial\_optimization <identifier>**
- . If and only if:
	- Followed calling and register conventions
	- Register **%ebp** has not been modified
	- Register **%esp** not modified with **movl**
	- No branch into or out of ASM function
	- auto or param only modified if address of variable is passed to ASM function
	- . Auto or param accessed if passed by name or address to ASM function

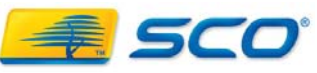

## **GCC-isms: no equivalents (at present)**

- Extended ASMs with Willamette SIMD
	- . Use GCC or separate assembly source compiled with GNU assembler

- Variable Length Arrays
	- Local can be recoded using alloca() at function entry

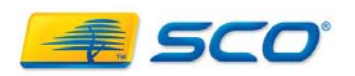

### **GCC-isms: Command Line**

- . Delete -Wall and other GCC -W arguments from configure/configure.in/Makefile.in
- Replace -shared with -G
- ●Replace -Wl,-soname with -Wl,-h
- Replace -fpic with -Kpic
- Check any -f arguments

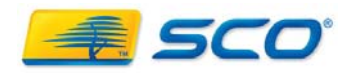

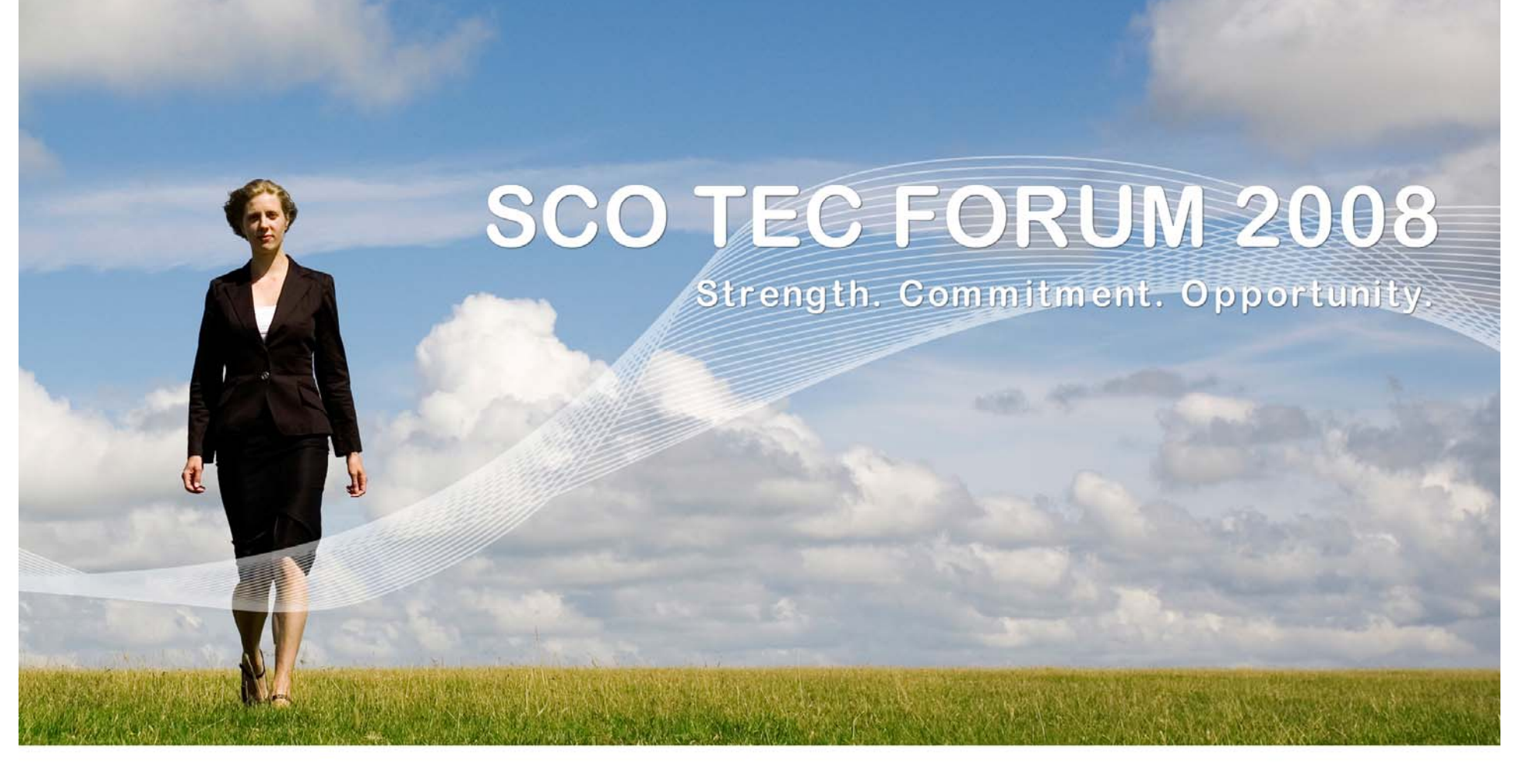

#### **Building Open Source Applications**

### **Operating System Variance**

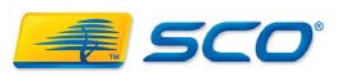

**Operating System Variance**

**SCO TEC FORUM 2008** 

#if defined( USLC ) #define FUNCTION func #endif

#if defined( USLC ) #include <heimdal/roken/ifaddrs.h> #else $\#$ include <ifaddrs.h> #endif And add -lroken to LIBS

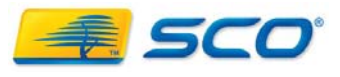

●Sometimes need to add -lgetopt -lsocket -lnsl ... to LIBS

Use scoutils libsym script to find location of unresolved symbols

. Use scoutils findinc script to find location of structures etc in header files. For example, <sys/sockio.h> contains #defines for SIO... whereas these may be defined elsewhere on Linux (e.g. <linux/sockios.h>)

. When linking with -lpcap add -lresmgr

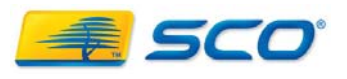

Track down differences in names for type declarations and structure entry names. #ifdef USLC #ifndef s32 #define s32 int32 t  $\#$ endif //  $\#$ s32 #ifndef u32 #define u32 u int32 t  $\#$ endif //  $\;\;\;$ u32 #endif // USLC

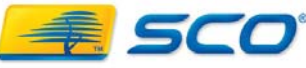

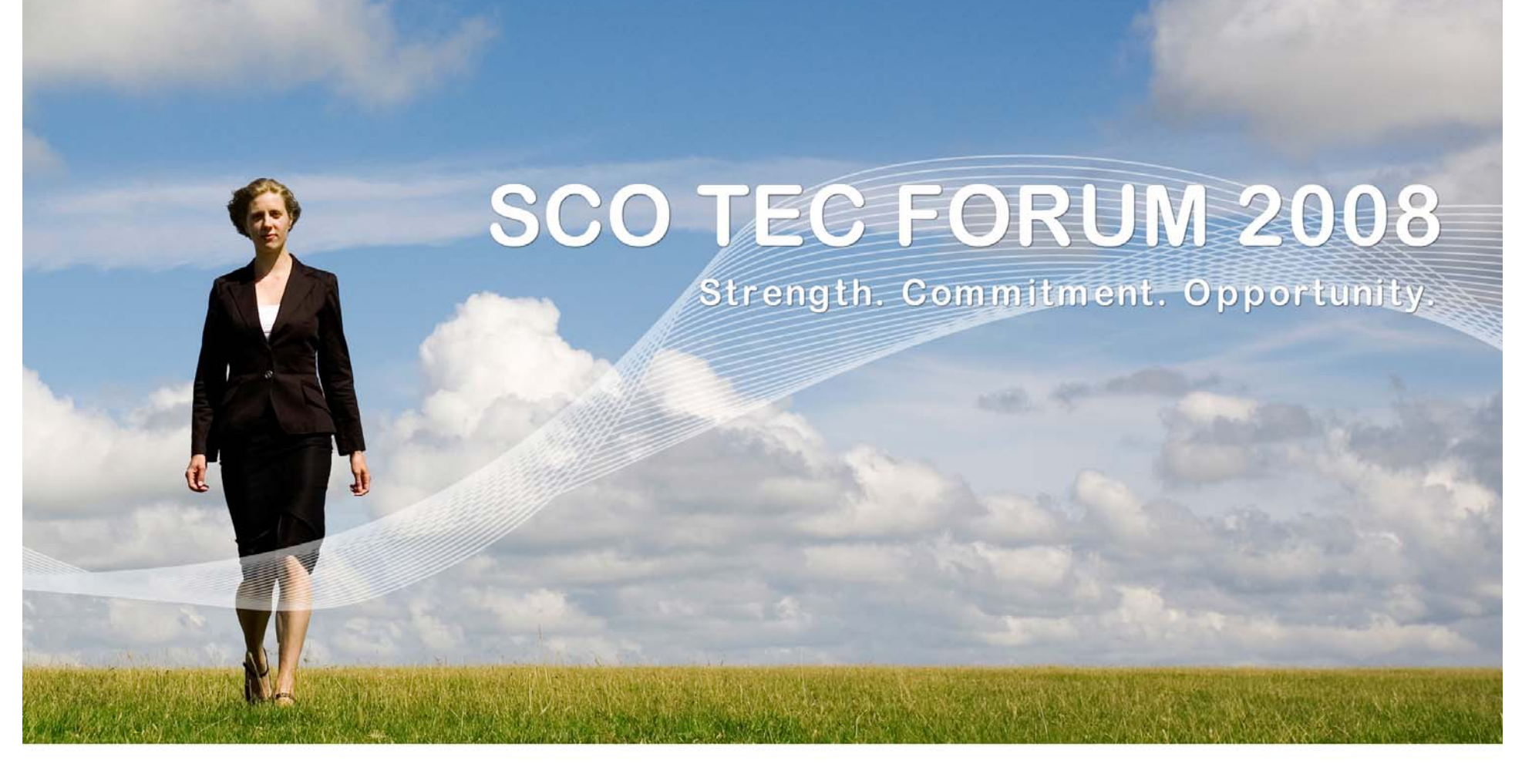

#### **Building Open Source Applications**

**C++ Issues**

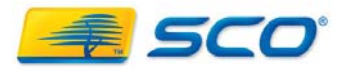

# **Template Instantiation**

 $\bullet\,$  Different behavior GNU g++ and SCO C++

- Can present problems in compilation or linking
- $\overline{\phantom{a}}$  GNU g++
	- Instantiates all possibly needed templates in each object file
		- Separately named .text sections
	- . GNU collect2/ld eliminates "duplicates" when linking

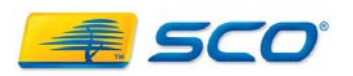

## **Template Instantiation (continued)**

- SCO (USLC) "implicit instantiation"
	- $\cdot$  C++ compiler determines where/when templates are instantiated
		- At "link" time When collected into **.so**, **a.out** or **.a**
		- Use CC command to do the linking
	- Implementation
		- Template declaration in xxxx.h
		- Template definition in xxxx.c same directory as xxxx.h
		- Auxiliary files created by compiler
			- source.ti & source.ii (where .o created)
				- Info to recompile
				- $\,$  Templates visible and to be instantiated in that .o
		- $\blacksquare$  C++ compiler implicitly includes xxxx.c for needed template in xxxx.h

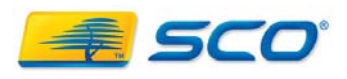

## **Template Instantiation (continued)**

- Non "implicit" source construction
	- Declaration and definition in header file
		- Similarly named **.c** file visible
			- Probably related in functionality since same name
			- Contains non-template class/function definitions
		- $\,$  If .c file is implicitly included in multiple .o
			- $\,$  Multiply-defined errors at link time
	- Header also contains non-template class/function definitions
		- Multiple definitions if headers used by more than single .o
	- . Solution: use preprocessor defines to control visibility of non-template definitions

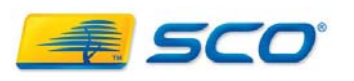

## **Template Instantiation (continued)**

## •  $C++$  templates & archives

- Object file is now disassociated from .ti & .ii
	- Cannot recompile to get "needed" instantiation
	- ERROR: undefined template function later in the build
- . "needed" templates must be resolved prior to adding to archive

**CC –Tprelink\_objects \$(OBJS) ar <options> <archive\_file> \$(OBJS)**

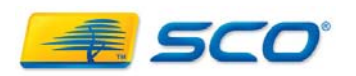

#### **Friend Name Injection Change**

- . Slight scoping change in the 1998 C++ Standard
	- . Previously "friend" name was injected in the enclosing scope
		- . If file scope, became friend to everyone
	- Pre-GCC 3.x code may run into this
		- Most has probably been updated over the last 4 years

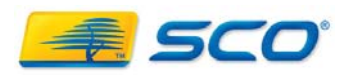

#### **C++ variadic macro definitions**SCO TEC FORUM 2008

• Variadic macro definitions of the form:

**#define PRT(buf, format, ...) \** snprintf(buf, sizeof(buf), format, VA ARGS )

- ●**Not currently part of ANSI/ISO C++ Standard**
- ● **To accept this extension, use the C++ compilation option**

**-Wf,--variadic\_macro**

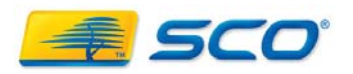

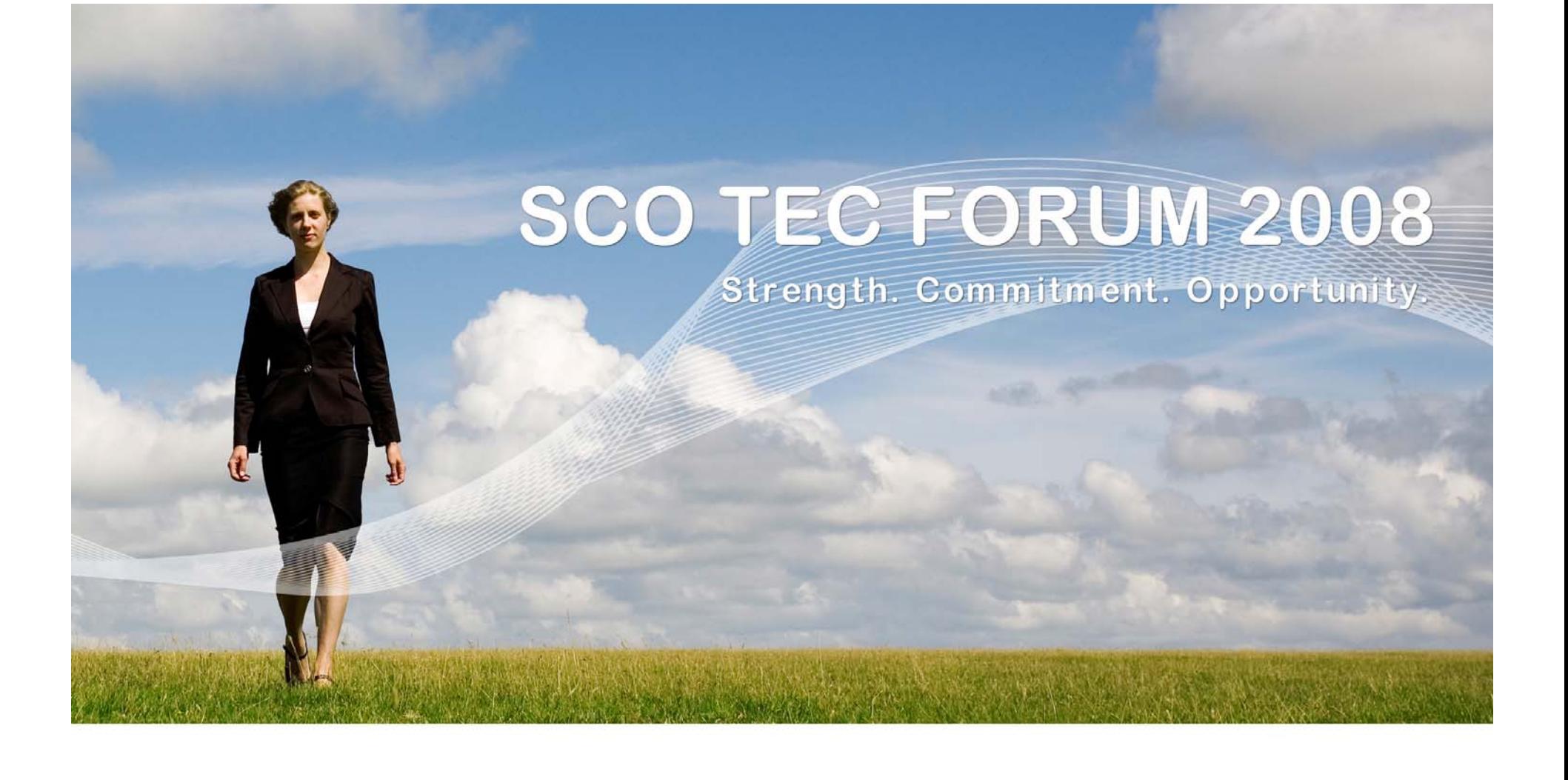

#### **Guidance / Assistance**

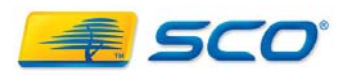

#### **OpenServer 6 Support Resources SCO TEC FORUM 2008**

- . Porting Guide:
	- . http://www.sco.com/support/docs/openserver/ 600/porting/osr6portingTOC.html
- Upgrade Guide:
	- ● http://www.sco.com/support/docs/openserver/ 600/upgrade/index.html
- Online Documentation and Late News
	- http://www.sco.com/support/docs/openserver/

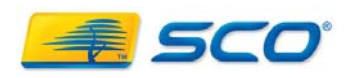

#### **OpenServer 6 Support Resources SCO TEC FORUM 2008**

- . Support Download Page for OpenServer 6:
	- http://www.sco.com/support/update/download /product.php?pfid=12&prid=20
- Tricks on getting OpenServer 5, UnixWare, SCO Unix and SCO Xenix applications running on SCO OpenServer 6 – Forum 2006
	- http://www.sco.com/2006forum/breakout s/breakout/140 Boland J tips-tricks.ppt

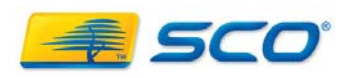

#### **OpenServer 6 Support Resources**

## . SCO "Legend" Mailing List: Public

- <u>• Legend-subscribe@list.sco.com</u>
- <u>• legend@sco.com</u>
- Porting/Migration Alias:
	- osr5to6@sco.com
- Knowledge base:
	- http://wdb1.sco.com/kb/search

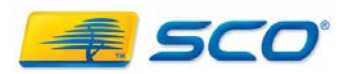